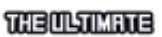

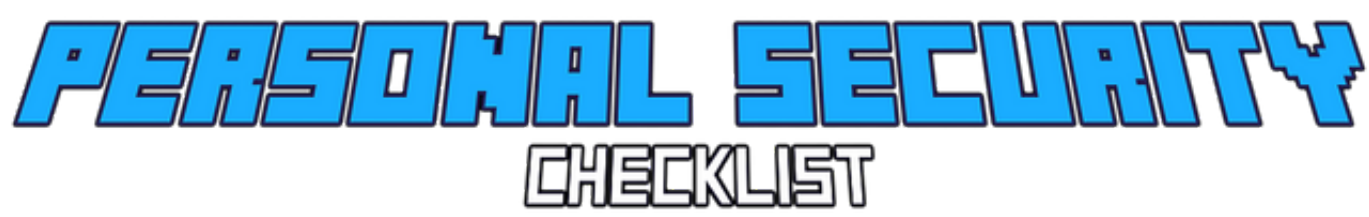

*A curated checklist of tips to protect your digital security and privacy*

### **Contents**

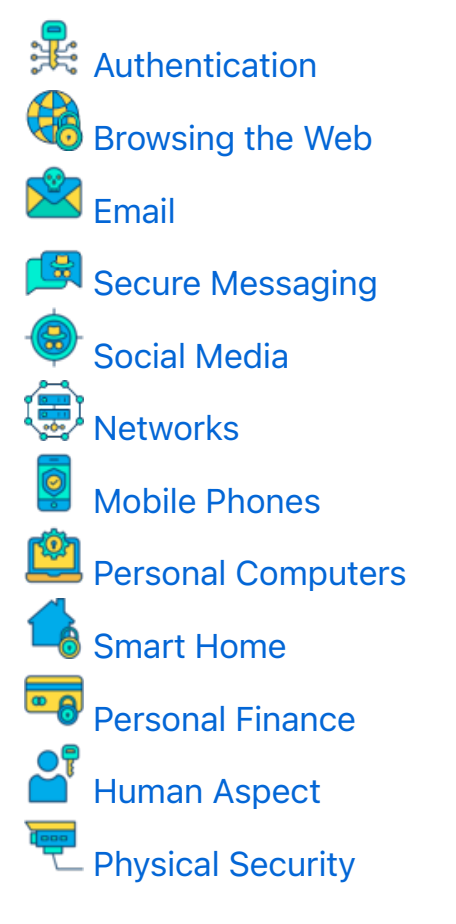

Too long? See the TLDR version instead.

For a list of privacy-respecting software, check out Awesome-Privacy.

# Authentication

Most reported data breaches are caused by the use of weak, default or stolen passwords (according to this Verizon report).

Use long, strong and unique passwords, manage them in a secure password manager, enable 2 factor authentication, keep on top of breaches and take care while logging into your accounts.

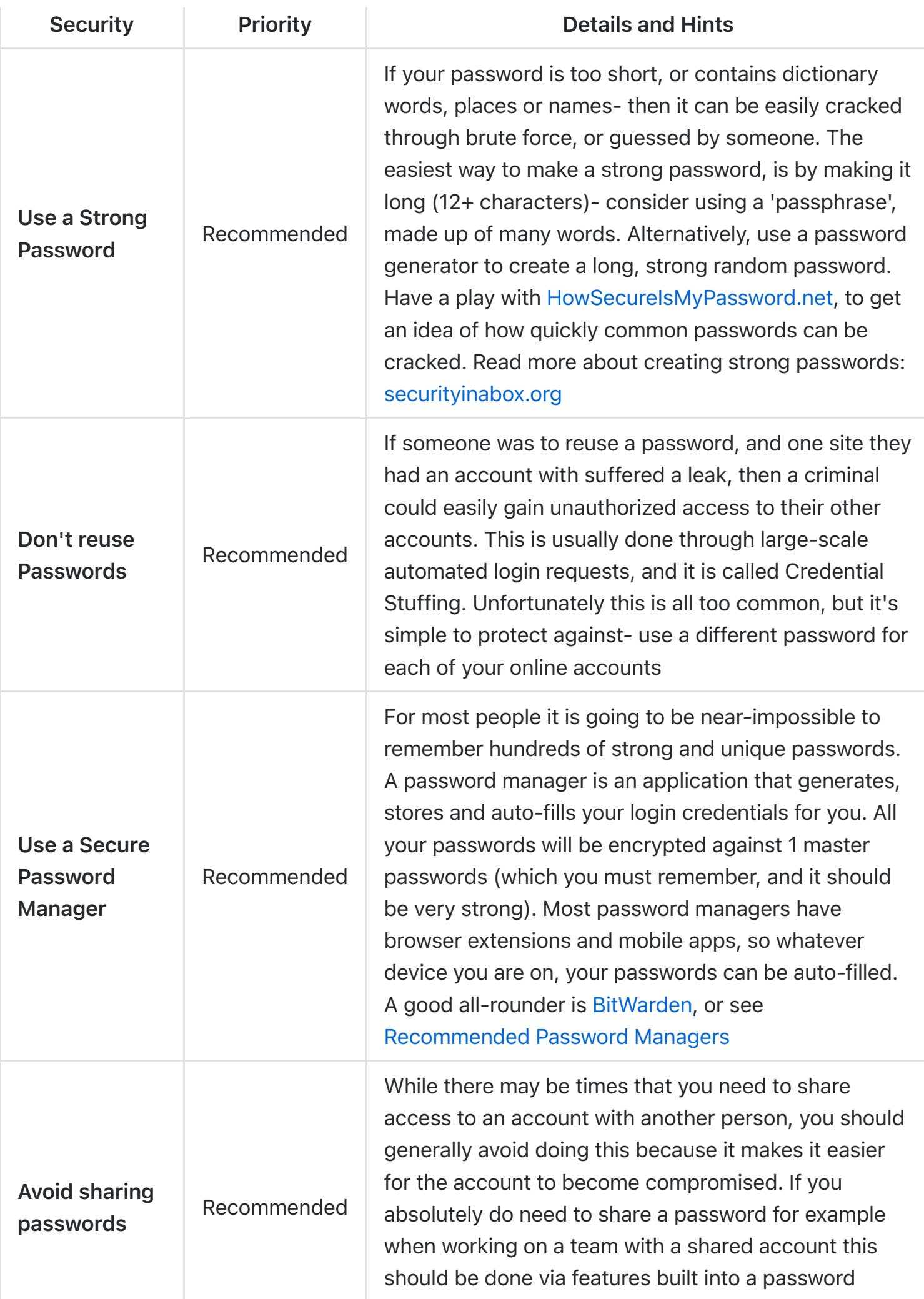

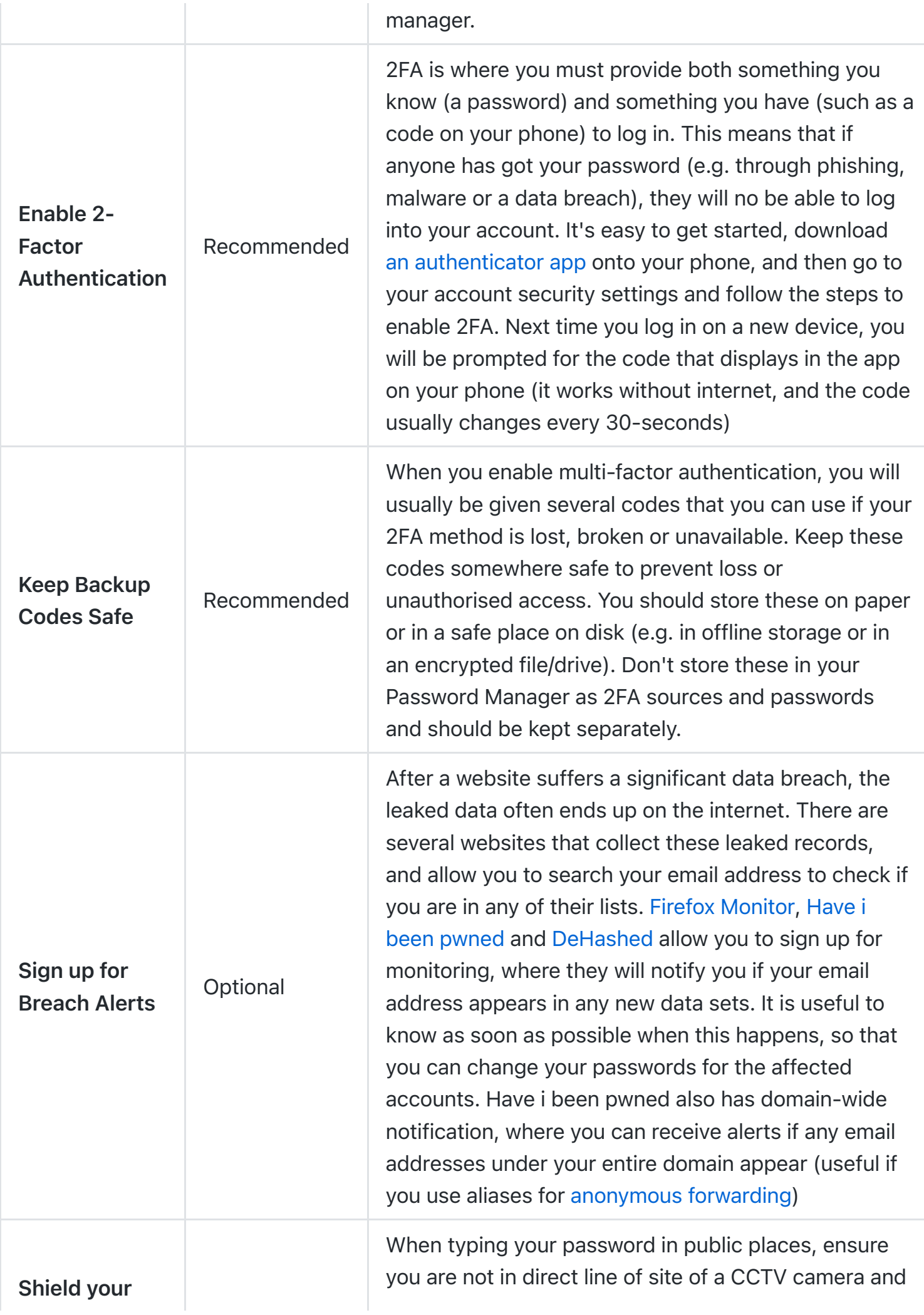

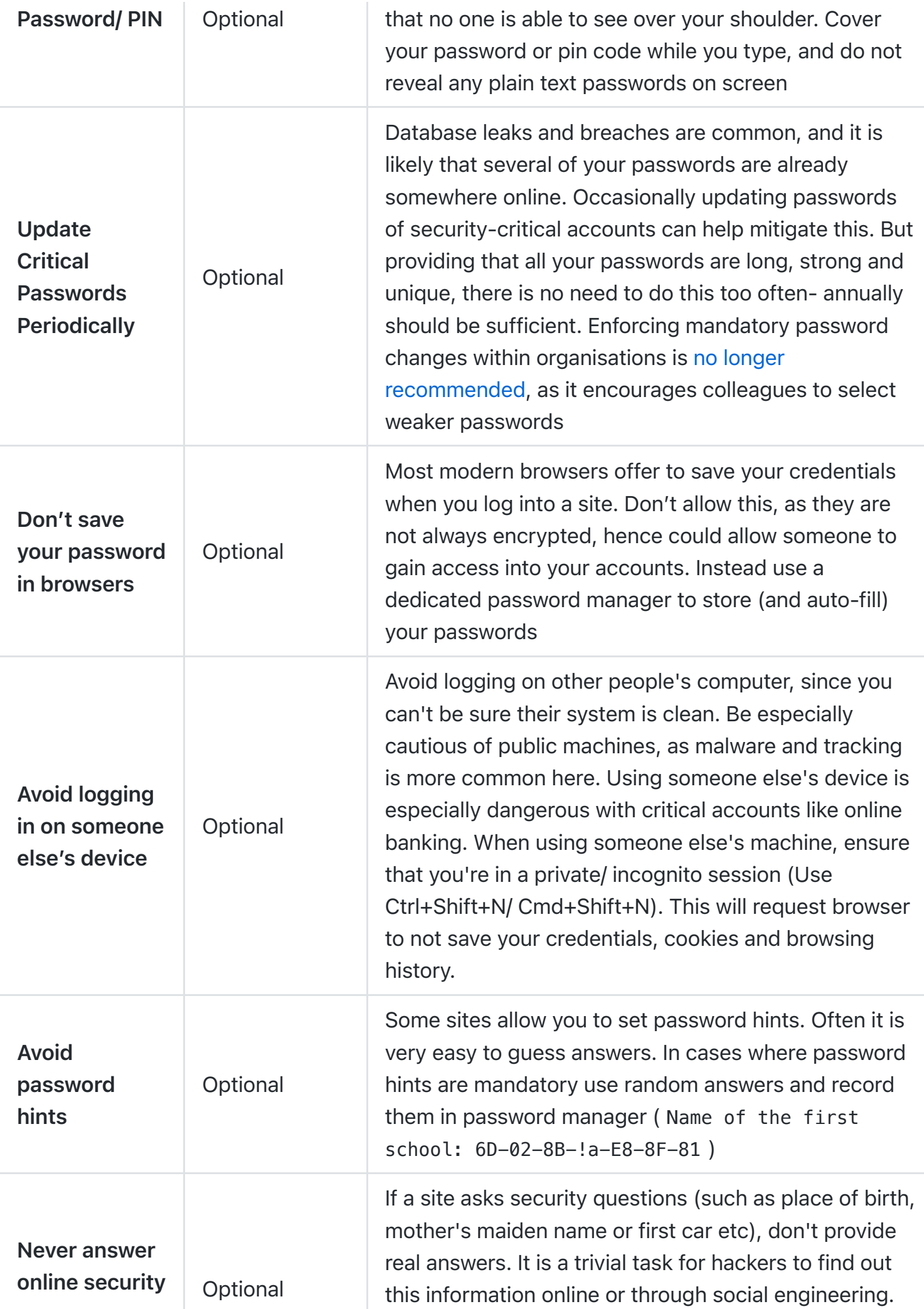

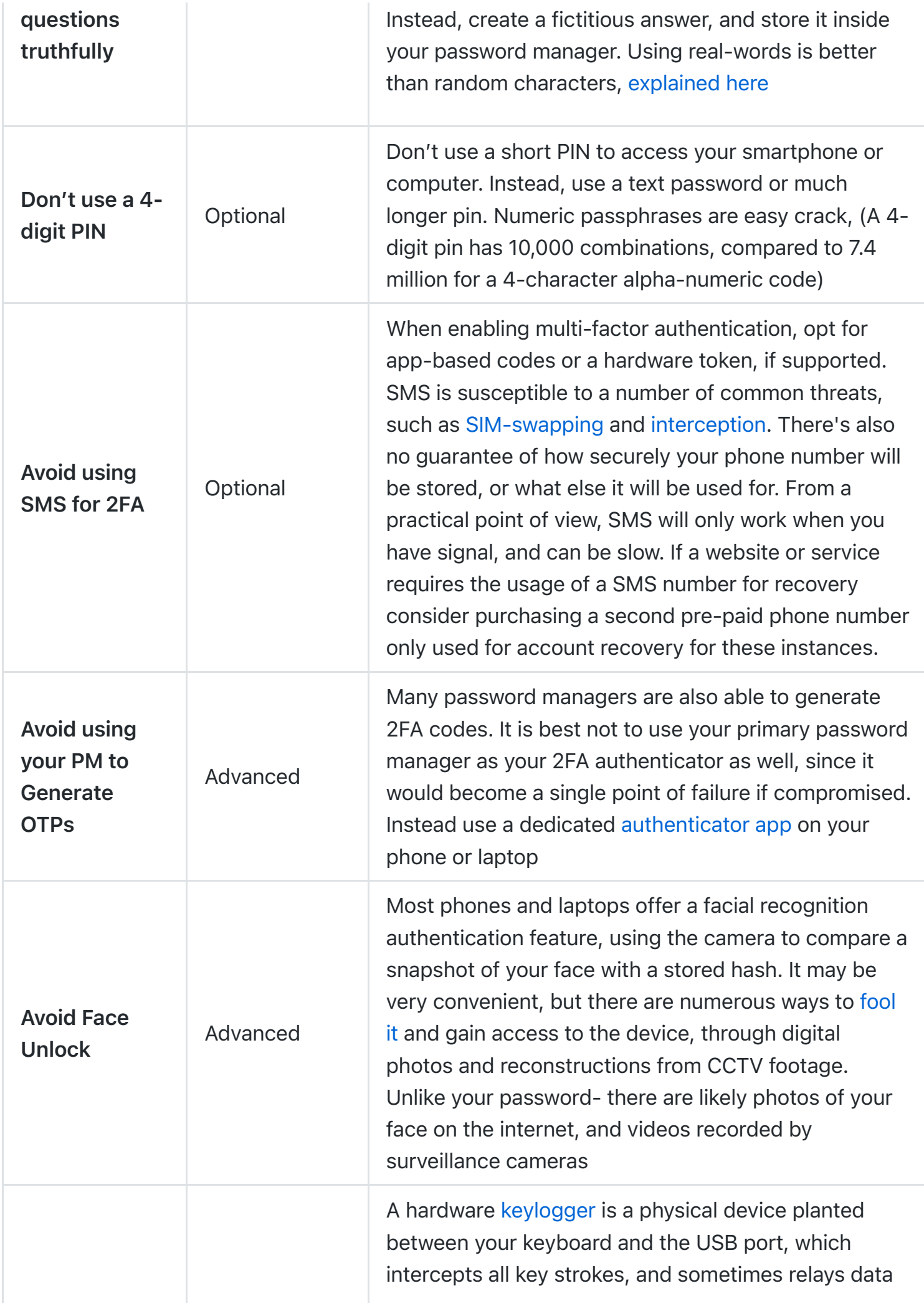

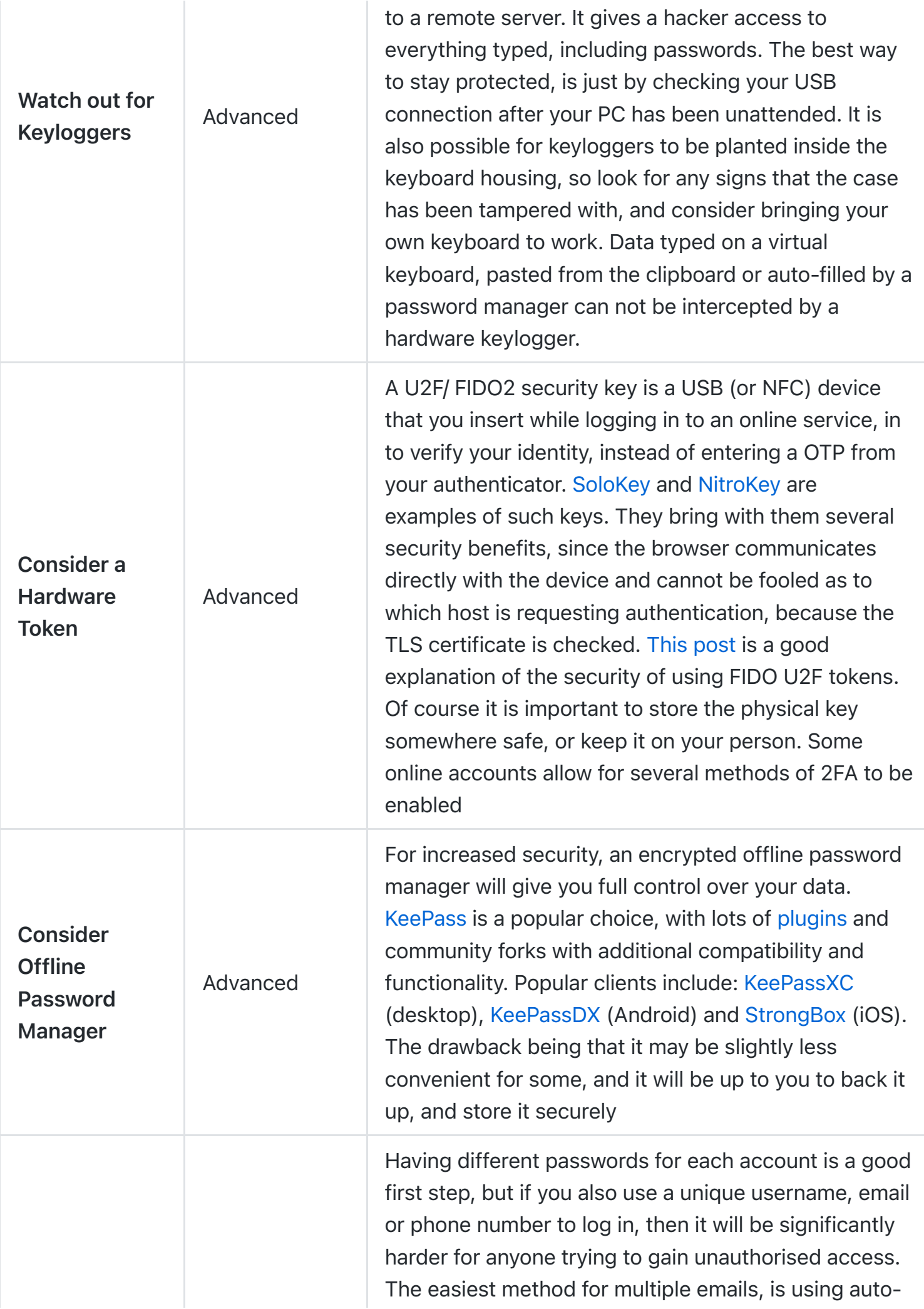

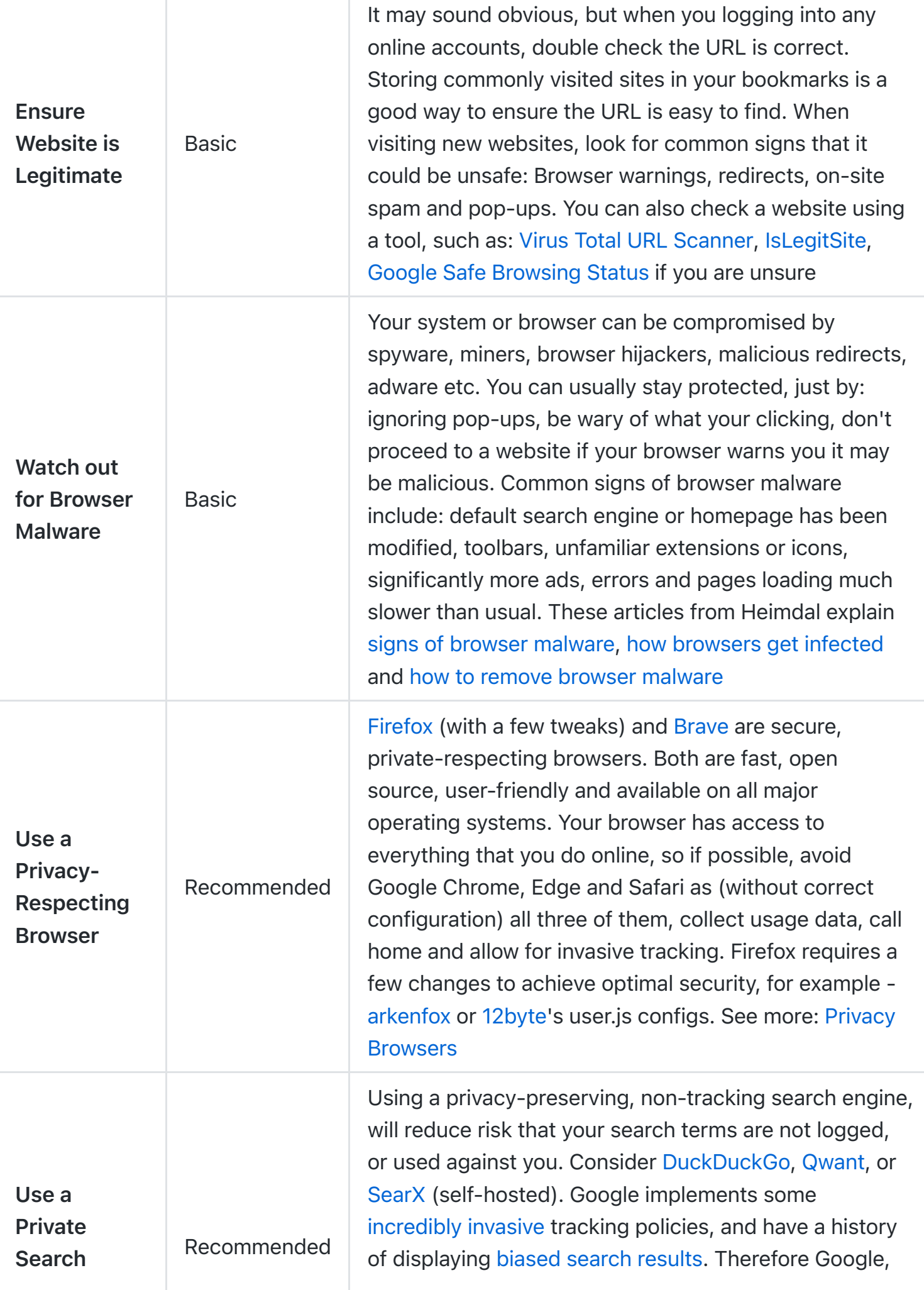

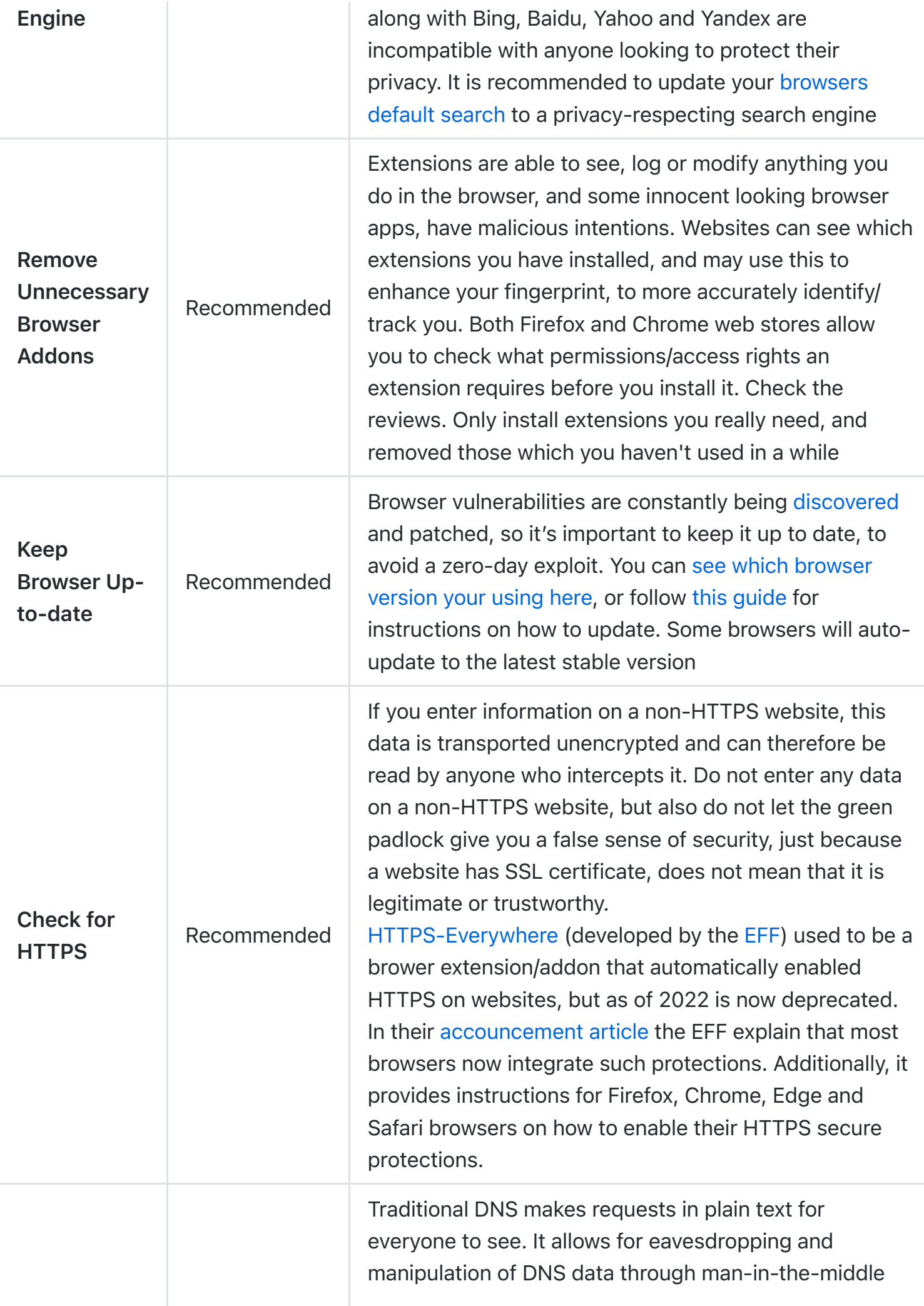

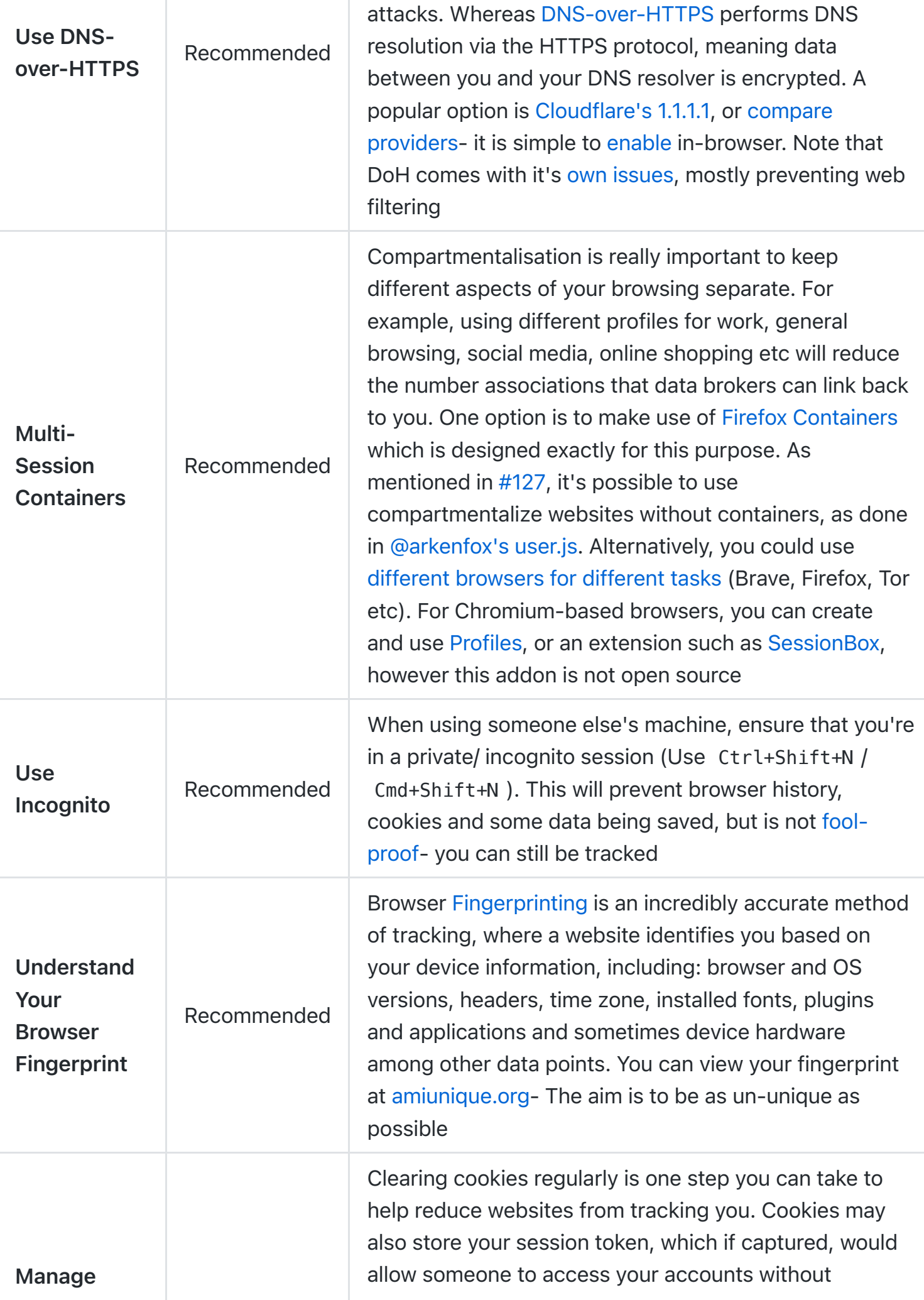

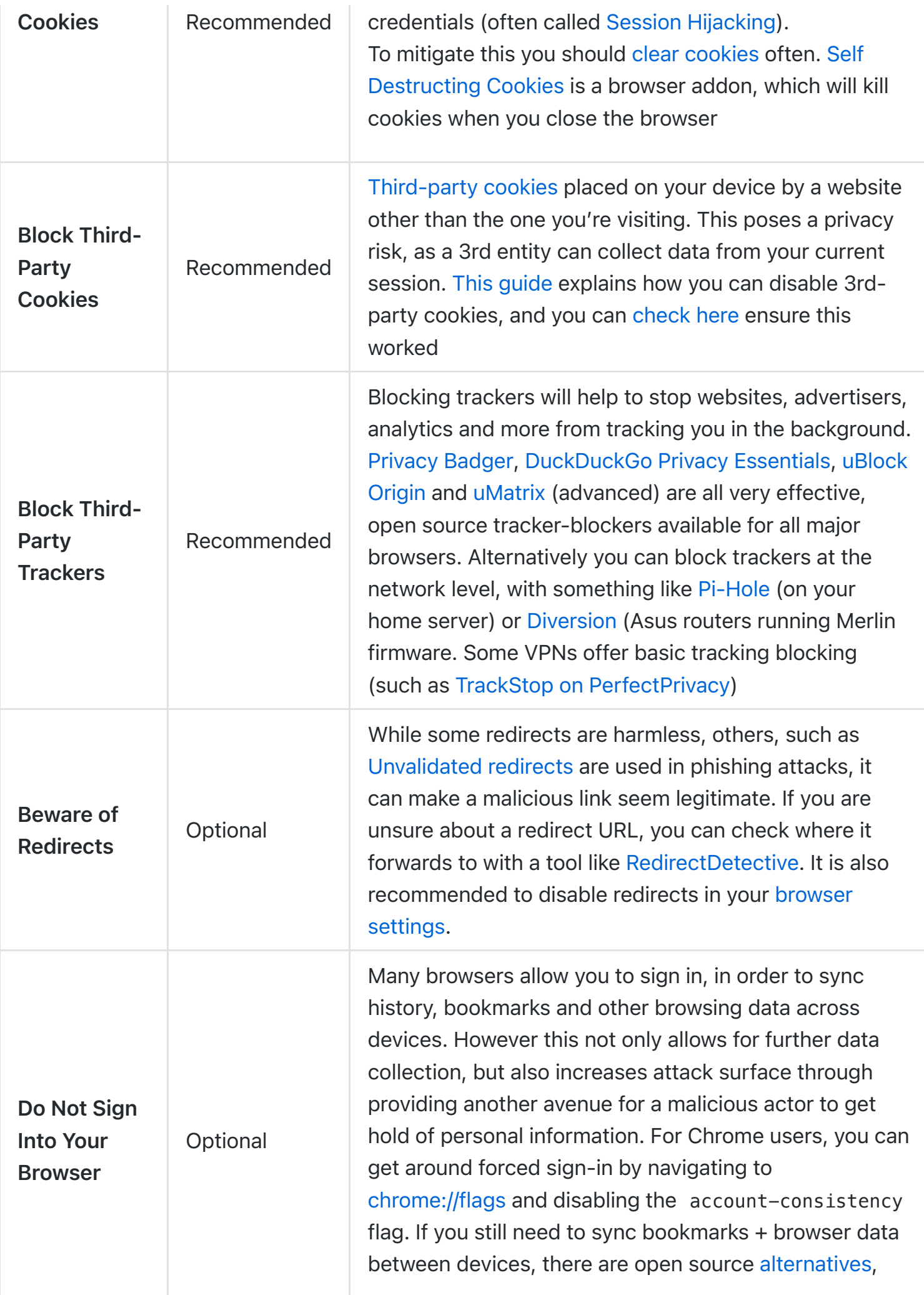

![](_page_10_Picture_172.jpeg)

![](_page_11_Picture_181.jpeg)

![](_page_12_Picture_162.jpeg)

![](_page_13_Picture_164.jpeg)

![](_page_14_Picture_144.jpeg)

- Privacy Browsers
- Non-Tracking Search Engines
- **Browser Extensions for Security**
- **Secure Browser & Bookmark Sync**

# Emails

Nearly 50 years since the first email was sent, it's still very much a big part of our day-to-day life, and will continue to be for the near future. So considering how much trust we put in them, it's surprising how fundamentally insecure this infrastructure is. Email-related fraud is on the up, and without taking basic measures you could be at risk.

If a hacker gets access to your emails, it provides a gateway for your other accounts to be compromised (through password resets), therefore email security is paramount for your digital safety.

The big companies providing "free" email service, don't have a good reputation for respecting users privacy: Gmail was caught giving third parties full access to user emails and also tracking all of your purchases. Yahoo was also caught scanning emails in real-time for US surveillance agencies Advertisers were granted access to Yahoo and AOL users messages to "identify and segment potential customers by picking up on contextual buying signals, and past purchases."

![](_page_14_Picture_145.jpeg)

![](_page_15_Picture_185.jpeg)

![](_page_16_Picture_148.jpeg)

![](_page_17_Picture_175.jpeg)

![](_page_18_Picture_149.jpeg)

- Encrypted Email Providers
- Anonymous Mail Forwarding
- Pre-Configured Mail Servers

# Secure Messaging

![](_page_18_Picture_150.jpeg)

![](_page_19_Picture_169.jpeg)

![](_page_20_Picture_147.jpeg)

![](_page_21_Picture_155.jpeg)

![](_page_22_Picture_144.jpeg)

![](_page_23_Picture_154.jpeg)

- Secure Messaging Apps
- P2P Messaging Platforms

## Social Media

Online communities have existed since the invention of the internet, and give people around the world the opportunity to connect, communicate and share. Although these networks are a great way to promote social interaction and bring people together, that have a dark side - there are some serious Privacy Concerns with Social Networking Services, and these social networking sites are owned by private corporations, and that they make their money by collecting data about individuals and selling that data on, often to third party advertisers.

Secure your account, lock down your privacy settings, but know that even after doing so, all data intentionally and non-intentionally uploaded is effectively public. If possible, avoid using conventional social media networks.

![](_page_24_Picture_153.jpeg)

![](_page_25_Picture_197.jpeg)

![](_page_26_Picture_167.jpeg)

![](_page_27_Picture_154.jpeg)

- Alternative Social Media
- Alternative Video Platforms
- Alternative Blogging Platforms
- News Readers and Aggregation

## **Networking**

This section covers how you connect your devices to the internet securely, including configuring your router and setting up a VPN.

![](_page_27_Picture_155.jpeg)

![](_page_28_Picture_171.jpeg)

![](_page_29_Picture_184.jpeg)

![](_page_30_Picture_177.jpeg)

![](_page_31_Picture_162.jpeg)

![](_page_32_Picture_140.jpeg)

- Virtual Private Networks
- Mix Networks
- Router Firmware
- Open Source Proxies
- DNS Providers
- Firewalls
- Network Analysis Tools
- **Self-Hosted Network Security Tools**

### Mobile Devices

Smart phones have revolutionized so many aspects of life and brought the world to our fingertips. For many of us, smart phones are our primary means of communication, entertainment and access to knowledge. But while they've brought convenience to whole new level, there's some ugly things going on behind the screen.

Geo-tracking is used to trace our every move, and we have little control over who has this datayour phone is even able to track your location without GPS. Over the years numerous reports that surfaced, outlining ways in which your phone's mic can eavesdrop, and the camera can watch you- all without your knowledge or consent. And then there's the malicious apps, lack of security patches and potential/ likely backdoors.

Using a smart phone generates a lot of data about you- from information you intentionally share, to data silently generated from your actions. It can be scary to see what Google, Microsoft,

Apple and Facebook know about us- sometimes they know more than our closest family. It's hard to comprehend what your data will reveal, especially in conjunction with other data.

This data is used for far more than just advertising - more often it's used to rate people for finance, insurance and employment. Targeted ads can even be used for fine-grained surveillance (see ADINT)

More of us are concerned about how governments use collect and use our smart phone data, and rightly so, federal agencies often request our data from Google, Facebook, Apple, Microsoft, Amazon, and other tech companies. Sometimes requests are made in bulk, returning detailed information on everybody within a certain geo-fence, often for innocent people. And this doesn't include all of the internet traffic that intelligence agencies around the world have unhindered access to.

![](_page_33_Picture_173.jpeg)

![](_page_34_Picture_179.jpeg)

![](_page_35_Picture_169.jpeg)

![](_page_36_Picture_159.jpeg)

![](_page_37_Picture_159.jpeg)

- Mobile Apps, for Security + Privacy
- Encrypted Messaging
- Mobile Operation Systems

# Personal Computers

Although Windows and OS X are easy to use and convenient, they both are far from secure. Your OS provides the interface between hardware and your applications, so if compromised can have detrimental effects.

![](_page_37_Picture_160.jpeg)

![](_page_38_Picture_148.jpeg)

![](_page_39_Picture_156.jpeg)

![](_page_40_Picture_161.jpeg)

![](_page_41_Picture_157.jpeg)

![](_page_42_Picture_155.jpeg)

![](_page_43_Picture_150.jpeg)

![](_page_44_Picture_145.jpeg)

![](_page_45_Picture_147.jpeg)

![](_page_46_Picture_135.jpeg)

![](_page_47_Picture_143.jpeg)

- Mac OS Defenses
- Anti-Malware
- Firewalls
- File Encryption

# Smart Home

Home assistants (such as Google Home, Alexa and Siri) and other internet connected devices collect large amounts of personal data (including voice samples, location data, home details and logs of all interactions). Since you have limited control on what is being collected, how it's stored, and what it will be used for, this makes it hard to recommend any consumer smart-home products to anyone who cares about privacy and security.

Security vs Privacy: There are many smart devices on the market that claim to increase the security of your home while being easy and convenient to use (Such as Smart Burglar Alarms, Internet Security Cameras, Smart Locks and Remote access Doorbells to name a few). These devices may appear to make security easier, but there is a trade-off in terms of privacy: as they collect large amounts of personal data, and leave you without control over how this is stored or used. The security of these devices is also questionable, since many of them can be (and are being) hacked, allowing an intruder to bypass detection with minimum effort.

The most privacy-respecting option, would be to not use "smart" internet-connected devices in your home, and not to rely on a security device that requires an internet connection. But if you do, it is important to fully understand the risks of any given product, before buying it. Then adjust settings to increase privacy and security. The following checklist will help mitigate the risks associated with internet-connected home devices.

![](_page_48_Picture_144.jpeg)

![](_page_49_Picture_194.jpeg)

![](_page_50_Picture_172.jpeg)

- Home Automation
- AI Voice Assistants

## Personal Finance

Credit card fraud is the most common form of identity theft (with 133,015 reports in the US in 2017 alone), and a total loss of \$905 million, which was a 26% increase from the previous year. The with a median amount lost per person was \$429 in 2017. It's more important than ever to

### take basic steps to protect yourself from falling victim

Note about credit cards: Credit cards have technological methods in place to detect and stop some fraudulent transactions. Major payment processors implement this, by mining huge amounts of data from their card holders, in order to know a great deal about each persons spending habits. This data is used to identify fraud, but is also sold onto other data brokers. Credit cards are therefore good for security, but terrible for data privacy.

![](_page_51_Picture_158.jpeg)

![](_page_52_Picture_170.jpeg)

![](_page_53_Picture_156.jpeg)

- Virtual Credit Cards
- Cryptocurrencies
- Crypto Wallets
- Crypto Exchanges
- Other Payment Methods
- Budgeting Tools

### Sensible Computing

Many data breaches, hacks and attacks are caused by human error. The following list contains steps you should take, to reduce the risk of this happening to you. Many of them are common sense, but it's worth takin note of.

![](_page_53_Picture_157.jpeg)

![](_page_54_Picture_161.jpeg)

![](_page_55_Picture_147.jpeg)

![](_page_56_Picture_161.jpeg)

![](_page_57_Picture_157.jpeg)

![](_page_58_Picture_128.jpeg)

See also: Online Tools

# Physical Security

Public records often include sensitive personal data (full name, date of birth, phone number, email, address, ethnicity etc), and are gathered from a range of sources (census records, birth/ death/ marriage certificates, voter registrants, marketing information, customer databases, motor vehicle records, professional/ business licenses and all court files in full detail). This sensitive personal information is easy and legal to access, which raises some serious privacy concerns (identity theft, personal safety risks/ stalkers, destruction of reputations, dossier society)

CCTV is one of the major ways that the corporations, individuals and the government tracks your movements. In London, UK the average person is caught on camera about 500 times per day. This network is continuing to grow, and in many cities around the world, facial recognition is being rolled out, meaning the state can know the identity of residents on the footage in realtime.

Strong authentication, encrypted devices, patched software and anonymous web browsing may be of little use if someone is able to physically compromise you, your devices and your data. This section outlines some basic methods for physical security

![](_page_59_Picture_168.jpeg)

![](_page_60_Picture_166.jpeg)

![](_page_61_Picture_174.jpeg)

#### There's more to check out!

- Why Privacy & Security Matters
- Privacy-Respecting Software
- Privacy & Security Gadgets
- Further Links + More Awesome Stuff

### Other Awesome Security Lists

- @sbilly/awesome-security
- @0x4D31/awesome-threat-detection
- @hslatman/awesome-threat-intelligence
- @PaulSec/awesome-sec-talks
- @Zbetcheckin/security\_list
- Michael Horowitz / defensivecomputingchecklist.com  $\bullet$

#### See More

### **Notes**

*Thanks for visiting, hope you found something useful here :) Contributions are welcome, and much appreciated - to propose an edit raise an issue, or open a PR. See: CONTRIBUTING.md .*

*I owe a lot of thanks others who've conducted research, written papers, developed software all in the interest of privacy and security. Full attributions and references found in ATTRIBUTIONS.md .*

*Disclaimer: This is not an exhaustive list, and aims only to be taken as guide.*

*Licensed under Creative Commons, CC BY 4.0, © Alicia Sykes 2020*

![](_page_62_Picture_18.jpeg)

Help support the continued development of this project

![](_page_62_Picture_20.jpeg)

Found this helpful? Consider sharing it with others, to help them also improve their digital security<sup>1</sup>

![](_page_63_Picture_1.jpeg)

Topp Contributors

![](_page_64_Picture_0.jpeg)